# FloridaPALM

Planning, Accounting, and Ledger Management

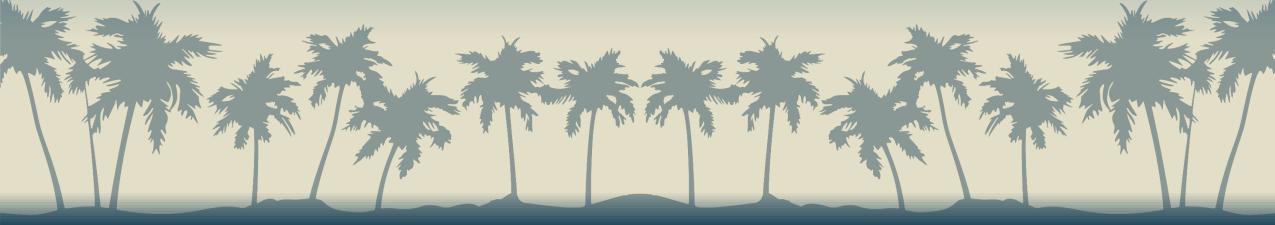

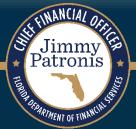

## FLORIDA PALM ADVISORY COUNCIL

May 15, 2024

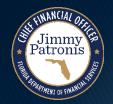

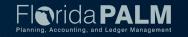

## PAYROLL ACCESS IN FLORIDA PALM

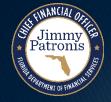

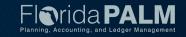

### Payroll Access in Florida PALM

There are two types of user access for payroll in Florida PALM

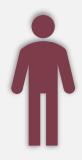

#### ESS (ePay) Access

- Employee Self-Service (ESS) access through ePay
- Employees are able to view/update information that is unique to them
- Access is defined automatically when an employee is hired, based on job data attributes

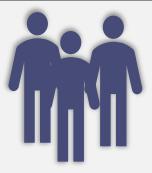

#### **Core Access**

- Core user access (e.g., HR, Accounting).
- Access "beyond" ESS (ePay) activities
- Access granted manually based on requests from Security Access Manager (SAM) (same process as today for CMS)

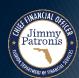

## Payroll Access in Florida PALM Payroll ESS Access

#### Key ESS Process Information:

- Separate login page; not tied to Active Directory; SAM users are not involved in providing access
- Registration process will be required
- Separate user ID and password complex passwords will be required
- Required use of multifactor authentication in accordance with 60GG, F.A.C. requirements
- Planning online password reset process
- Access for 4-years after termination

#### Cutover

- New registration will be required (i.e., EIC login credentials/passwords will not be converted)
- Users will have to provide applicable information for security purposes (e.g., phone number capable of receiving text messages)
- More to come!!!

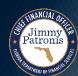

## Payroll Access in Florida PALM Payroll Core User Access

- Key Process Information (same process used for Financials):
  - SAMs will assign security access
  - Users will use Active Director process to login
  - Login issues will be worked through agency SAM
  - Solution Center will assist trouble shooting where needed

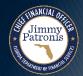

## "WALK ON" TOPICS

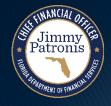

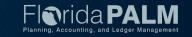

## "Walk On" Topics Sponsor Summit

- Focused on supporting Agency Sponsors to lead their agency's transition by discussing:
  - Funding challenges, opportunities, and plans
  - Bimonthly Agency Status Report data
  - A look-ahead to agency planning, build, testing, and go-live activities
- ▶ 24 agencies were represented 19 Agency Sponsors; 5 other CCN Roles → One-on-one meetings being held for those unable to attend
- Materials are posted on the Meetings & Workshops page of the Florida PALM website

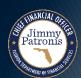

## "Walk On" Topics **Sponsor Summit**

- Key Takeaways:
  - Check in on your people
  - Expand and strengthen your CCN and SMEs
  - Anticipate the many key activities in FY 24/25:
- Data Conversion Data Clean Up

  - Testing (Interface & UAT)
     Configuration Workbooks
  - Business System and Training

    - Process Remediation
      - Readiness Certification
  - Prepare for UAT (It can't be over emphasized!)
  - Request LBR funding / plan for FY 26/27 and post go live support

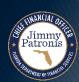

### "Walk On" Topics RW Task Uses

- The Project's use is generally described in the "How will Florida PALM use this information?" section within the RW Task Instructions
- The recently added "Project Impact" designation indicates whether an agency's effort or information will have a:
  - Direct impact → be used by the Project to complete implementation or cutover activities
  - Indirect impact → be used in a future activity or be used to produce future information used by the Project to complete implementation or cutover activities
  - No impact → used to support agency readiness
- Current State Tasks:
  - Meant to enhance your agency's understanding of itself build a foundation!
  - Using the new designation, could be categorized as Indirect (e.g., used by a drop down in a future task) or No Project Impact

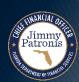

### **CONTACT INFORMATION**

CONTACT US

FLORIDAPALM@MYFLORIDACFO.COM

PROJECT WEBSITE

WWW.MYFLORIDACFO.COM/FLORIDAPALM/

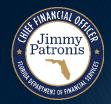

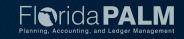